# Problemas Extra de Magnetostática

Em magnetostática poucos são os problemas que conduzem a uma solução analítica em termos de funções elementares. O conjunto de questões que se seguem servem para ilustrar isso para o caso dum anel de corrente percorrido por uma corrente estacionária, conforme indicado na Fig. 1, No livro de texto [1], nós vimos como calcular o campo  $\vec{B}$  no ponto PSfrag replacements

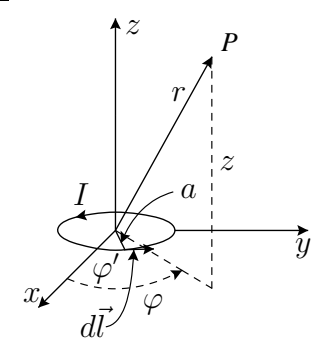

Figure 1: Anel de corrente

 $P$  quando este se encontrava sobre o eixo de simetria. Para esse caso o resultado é dado pela Eq.(2.38) que se escreve aqui $\vec{B}=B_z\vec{e}_z$ com

$$
B_z(0,0,z) = \frac{\mu_0 I}{2} \frac{a^2}{(z^2 + a^2)^{3/2}}
$$
 (1)

onde se usaram coordenadas cilíndricas. Que acontece quando o ponto  $P$  não se encontra sobre o eixo de simetria? Vamos mostrar que é possível neste caso obter o resultado numa forma analítica mas em termos de funções especiais, os chamadas integrais elípticos completos de primeira e segunda espécie.

## Integrais Elípticos Completos

Vamos aqui indicar as propriedades mais importantes destas funções especiais. O integral elíptico de 1<sup>°</sup> espécie,  $K(k)$ , é definido pelo integral

$$
K(k) = \int_0^{\pi/2} \frac{1}{\sqrt{1 - k^2 \sin^2 \alpha}} d\alpha \tag{2}
$$

enquanto que o integral elíptico de  $2^{\circ}$  espécie,  $E(k)$ , é dado por,

$$
E(k) = \int_0^{\pi/2} \sqrt{1 - k^2 \sin^2 \alpha} \, d\alpha \tag{3}
$$

Para o seguimento são importantes as seguintes relações,

$$
\frac{dE(k)}{dk} = \frac{1}{k} \left[ E(k) - K(k) \right] \tag{4}
$$

e

$$
\frac{dK(k)}{dk} = \frac{1}{k} \left[ \frac{E(k)}{1 - k^2} - K(k) \right] \tag{5}
$$

Para valores pequenos de  $k^2$  temos,

$$
E(k) = \frac{\pi}{2} - \frac{\pi}{8}k^2 - \frac{3\pi}{128}k^4 + \cdots
$$
  

$$
K(k) = \frac{\pi}{2} + \frac{\pi}{8}k^2 + \frac{9\pi}{128}k^4 + \cdots
$$
 (6)

A função  $K(k)$  é dada no <code>Mathematica</code> pela função <code>EllipticK[ $k^2$ ]</code> enquanto que  $E(k)$  é dada por Elliptic $\mathsf{E}[k^2]$ . Notar a potência do argumento no Mathematica. Na Fig.  $2$  está indicado o andamento de  $E(k)$  e  $K(k)$  para  $k \in [0,1]$ . Notar que  $E(1) = 1$  e  $K(1) = \infty$ .

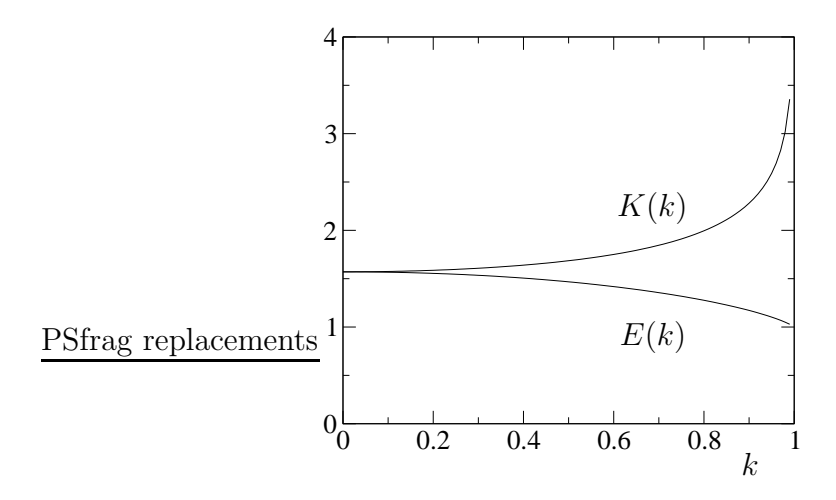

Figure 2: Integrais elípticos  $E(k)eK(k)$ .

I

Considere o anel de corrente indicado na Fig. 1 percorrido por uma corrente estacionária I. Como o problema tem simetria azimutal considere, sem perda de generalidade, que o ponto  $P$  se encontra no plano  $xz$ .

a) Mostre que o potencial vector tem só componente segundo o vector  $\vec{e}_{\varphi}$  em coordenadas cilíndricas e que se tem

$$
A_{\varphi} = \frac{\mu_0}{4\pi} I a \int_0^{2\pi} \frac{\cos \varphi'}{\sqrt{\rho^2 + a^2 + z^2 - 2a\rho \cos \varphi'}} d\varphi' \tag{7}
$$

onde o ponto  $P = (\rho, 0, z)$  e  $\varphi'$  é o ângulo de integração ao longo da espira. b) Usando a mudança de variável  $\varphi' = 2\alpha + \pi$  mostre que pode escrever,

$$
A_{\varphi} = \frac{\mu_0}{\pi} I \frac{a}{\xi} \int_0^{\pi/2} \frac{2 \sin^2 \alpha - 1}{\sqrt{1 - k^2 \sin^2 \alpha}} d\alpha
$$
  
= 
$$
\frac{\mu_0}{\pi} I \frac{a}{\xi k^2} [(2 - k^2)K(k) - 2E(k)]
$$
 (8)

onde

$$
\xi = \sqrt{(a+\rho)^2 + z^2}
$$
\n
$$
k = \sqrt{\frac{4a\rho}{(a+\rho)^2 + z^2}}
$$
\n(9)

c) Considere agora que  $r \gg a$ . Mostre que obtém o resultado da Eq.(2.118), isto é,

$$
A_{\varphi} = \frac{\mu_0}{4\pi} \frac{(I\pi a^2)\sin\theta}{r^2} \tag{10}
$$

onde r e  $\theta$  são agora as coordenadas esféricas do ponto  $P = (r, \theta, 0)$  e não as coordenadas cilíndricas usadas nas alíneas anteriores.

d) Verifique que, trivialmente, o potencial vector satisfaz a equação

$$
\vec{\nabla} \cdot \vec{A} = 0 \tag{11}
$$
\n
$$
\mathbf{II}
$$

Vamos agora calcular o campo  $\vec{B}$  no ponto  $P = (\rho, 0, z)$ . Para isso vamos usar  $B = \vec{\nabla} \times \vec{A}$ . Em coordenadas cilíndricas temos

$$
B_{\rho} = -\frac{\partial A_{\varphi}}{\partial z} \quad ; \quad B_{z} = \frac{1}{\rho} \frac{\partial (\rho A_{\varphi})}{\partial \rho} \quad ; \quad B_{\varphi} = 0 \tag{12}
$$

a) Mostre que se obtém

$$
B_{\rho} = \frac{\mu_0 I}{2\pi} \frac{z}{\rho \xi} \left[ -K(k) + \frac{a^2 + \rho^2 + z^2}{(a - \rho)^2 + z^2} E(k) \right]
$$
  
\n
$$
B_z = \frac{\mu_0 I}{2\pi} \frac{1}{\xi} \left[ K(k) + \frac{a^2 - \rho^2 - z^2}{(a - \rho)^2 + z^2} E(k) \right]
$$
\n(13)

b) Mostre que sobre o eixo de simetria,  $\rho = 0$ , este resultado está de acordo com a Eq. (1),  $i$ sto  $\acute{e}$ ,

$$
\lim_{\rho \to 0} B_{\rho} = 0
$$
\n
$$
\lim_{\rho \to 0} B_{z} = \frac{\mu_{0} I}{2} \frac{a^{2}}{(z^{2} + a^{2})^{3/2}}
$$
\n(14)

c) Utilizando a expressão da divergência em coordenadas cilíndricas,

$$
\frac{1}{\rho} \frac{\partial}{\partial \rho} (\rho B_{\rho}) + \frac{1}{\rho} \frac{\partial B_{\varphi}}{\partial \varphi} + \frac{\partial B_{z}}{\partial z}
$$
 (15)

verifique que o campo  $\vec{B}$  satisfaz sempre

$$
\vec{\nabla} \cdot \vec{B} = 0 \tag{16}
$$

Vamos agora calcular o campo  $\vec{B}$  a partir da lei de Biot-Savart.

a) Para isso considere coordenadas cilíndricas e o ponto  $P(\rho, 0, z)$  no plano xz, sem perda de generalidade, devido a` simetria azimutal do problema. Use

$$
\vec{r} = \rho \vec{e}_{\rho} + z \vec{e}_{z} = \rho \vec{e}_{x} + z \vec{e}_{z}
$$
\n
$$
\vec{r}' = a \left( \cos \varphi' \vec{e}_{x} + \sin \varphi' \vec{e}_{y} \right)
$$
\n
$$
d\vec{l} = ad\varphi' \left( -\sin \varphi' \vec{e}_{x} + \cos \varphi' \vec{e}_{y} \right)
$$
\n(17)

para mostrar que

$$
|\vec{r} - \vec{r}'| = \sqrt{\rho^2 + z^2 + a^2 - 2a\rho\cos\varphi'}
$$
  

$$
d\vec{l} \times (\vec{r} - \vec{r}') = ad\varphi' \left[ z\cos\varphi' \vec{e}_{\rho} + z\sin\varphi' \vec{e}_{\varphi} + (a - \rho\cos\varphi') \vec{e}_z \right]
$$
(18)

e portanto

$$
B_{\rho} = \frac{\mu_0 I a}{4\pi} \int_0^{2\pi} \frac{z \cos \varphi'}{\left(\rho^2 + z^2 + a^2 - 2a\rho \cos \varphi'\right)^{3/2}} d\varphi' \tag{19}
$$

$$
B_{\varphi} = \frac{\mu_0 I a}{4\pi} \int_0^{2\pi} \frac{z \sin \varphi'}{\left(\rho^2 + z^2 + a^2 - 2a\rho \cos \varphi'\right)^{3/2}} d\varphi' \tag{20}
$$

$$
B_z = \frac{\mu_0 I a}{4\pi} \int_0^{2\pi} \frac{a - \rho \cos \varphi'}{\left(\rho^2 + z^2 + a^2 - 2a\rho \cos \varphi'\right)^{3/2}} d\varphi' \tag{21}
$$

b) Mostre que se os integrais anteriores se podem exprimir em termos dos integrais elípticos  $E(k)$  e  $K(k)$  e obter os resultados das Eq. (12) e Eq. (13).

c) Utilize os métodos da secção 1.3.3 para fazer um programa que trace as linhas de campo de  $\vec{B}$  no plano xz que passam nos pontos  $(\frac{1}{4})$  $\frac{1}{4}a, 0, 0), (\frac{1}{2})$  $\frac{1}{2}a, 0, 0), (\frac{3}{4})$  $\frac{3}{4}a,0,0$ ) e  $(\frac{7}{8}$  $\frac{7}{8}a, 0, 0$ ). Faça  $I = 1 \text{ A} \text{ e } a = 0.1 \text{ m}$ 

#### IV

Considere novamente o problema I. Vamos obter a expressão em termos de multipolos. Para isso utilize a expansão (ver livro de J. D. Jackson na bibliografia),

$$
\frac{1}{|\vec{r} - \vec{r'}|} = \sum_{l=0}^{\infty} \frac{a^l}{r^{l+1}} P_l(\cos \gamma)
$$
\n(22)

válida para  $a = |\vec{r}'| < |\vec{r}|$ , e onde  $P_l(x)$  são os polinómios de Legendre e  $\gamma$  é o ângulo entre os vectores  $\vec{r}$  e  $\vec{r}'$ .

a) Mostre que a componente  $A_\varphi$  do potencial vector se pode escrever na forma

$$
A_{\varphi} = \frac{\mu_0 I}{4\pi} \sum_{l=0}^{\infty} \left(\frac{a}{r}\right)^{l+1} F_l(\theta)
$$
 (23)

onde

$$
F_l(\theta) = \int_0^{2\pi} d\varphi' \cos \varphi' P_l(\sin \theta \cos \varphi')
$$
 (24)

b) Mostre que  $F_l(\theta) = 0$  para todos os valores pares de l. Comente a ausência do termo  $l = 0.$ 

c) Mostre que  $F_1(\theta) = \pi \sin \theta$  e que portanto o primeiro termo não nulo do potencial vector a grandes distâncias é,

$$
A_{\varphi} = \frac{\mu_0}{4\pi} \frac{m_z \sin \theta}{r^2} \tag{25}
$$

com  $m_z = \pi a^2 I$ . Comente.

d) Utilize o Mathematica para calcular os integrais em  $F_l(\theta)$ . Mostre que se obtém

$$
A_{\varphi} = \mu_0 I \sum_{l=1, l \text{ odd}}^{\infty} (-1)^{\frac{l+1}{2}} \frac{l!!}{2l(l+1)!!} \left(\frac{a}{r}\right)^{l+1} P_l^1(\cos \theta) \tag{26}
$$

onde  $P_l^m(x)$  são os polinómios associados de Legendre. Estas funções são dadas no Mathematica por LegendreP $[l, m, x]$ .

# V

Uma das equações fundamentais do electromagnetismo,  $\vec{\nabla} \cdot \vec{B} = 0$ , tem como consequência que as linhas de campo de  $\vec{B}$  são fechadas. No problema II determinámos as componentes do campo  $\vec{B}$  devido a um anel de corrente de raio a assente no plano  $xy$  e com centro na origem. Vamos neste problema mostrar que o fluxo que atravessa a superfície com  $\rho < a$  $\acute{e}$  igual e de sinal contrário ao fluxo que atravessa a superfície com  $\rho > a$ . Em termos simples, todas as linhas de campo que atravessam a superfície contida dentro da espira têm que atravessar também a superfície exterior.

a) Mostre que os fluxos que atravessam as superfícies limitadas pelo anel de corrente em  $\rho = a$  são dadas por (a normal escolhida é  $\vec{n} = \vec{e}_z$ )

$$
\Phi_{\text{Interior}} = \Phi_0 \int_0^1 d\eta \, \mathcal{F}(\eta), \quad \Phi_{\text{Exterior}} = \Phi_0 \int_1^\infty d\eta \, \mathcal{F}(\eta), \tag{27}
$$

onde

$$
\Phi_0 = \mu_0 I a \tag{28}
$$

e

$$
\mathcal{F} = \frac{\eta}{1+\eta} \left[ K(k) + \frac{1-\eta^2}{(1-\eta)^2} E(k) \right] \tag{29}
$$

com

$$
k = \sqrt{\frac{4\eta}{(1+\eta)^2}}\tag{30}
$$

b) Verifique que os fluxos definidos pela Eq. (27) são infinitos. Isto resulta do facto de se ter considerado um fio com secção nula. Faça um gráfico da função integranda  $\mathcal{F}(\eta)$  para  $0 < \eta < 10$ .

c) O resultado da al´ınea b) p˜oe um problema ao querermos verificar que

$$
\Phi_{\text{Interior}} = -\Phi_{\text{Exterior}} \tag{31}
$$

Para resolver este problema completamente teríamos de considerar que a secção do fio não é nula e recalcular o campo  $\vec{B}~$  em todo o espaço. Veríamos então que os fluxos não s˜ao infinitos. Com estamos s´o interessados em mostrar a Eq. (31) podemos utilizar um outro m´etodo. Para isso definimos, em vez da Eq. (27),

$$
\Phi_{\text{Interior}}(\epsilon) = \Phi_0 \int_0^{1-\epsilon} d\eta \, \mathcal{F}(\eta), \quad \Phi_{\text{Exterior}}(\epsilon) = \Phi_0 \int_{1+\epsilon}^{\infty} d\eta \, \mathcal{F}(\eta), \tag{32}
$$

Agora para  $\epsilon > 0$  os integrais não são infinitos e para  $\epsilon$  suficientemente pequeno deve ser possível mostrar que a Eq.  $(31)$  é satisfeita. No entanto se quisermos calcular os integrais numericamente veremos que é difícil conseguir a precisão desejada. De facto use o Mathematica para obter os valores da tabela seguinte

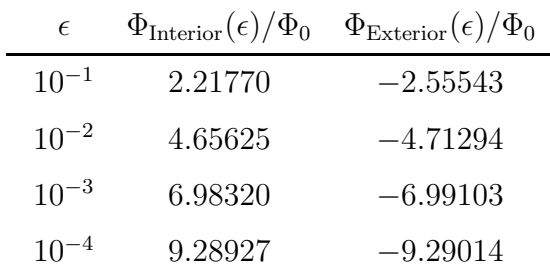

d) Para valores muito pequenos de  $\epsilon$  a integração numérica torna-se difícil. De facto o Mathematica já dá uma mensagem de *convergência não atingida* para o último valor da tabela anterior. Para resolver este problema vamos fazer um desenvolvimento em série para isolar a divergência. Use o Mathematica para mostrar que na vizinhança de  $\eta = 1$ temos

$$
\mathcal{F}_{\text{aprox}}(\eta) = \frac{1}{1-\eta} - \frac{1}{2}\ln|1-\eta| + c_0 + (1-\eta)\left[c_1 + \frac{1}{8}\ln|1-\eta|\right] + (1-\eta)^2\left[c_2 + \frac{3}{32}\ln|1-\eta|\right] + \cdots
$$
\n(33)

onde

$$
c_0 = -1 - \frac{1}{2}\gamma - \psi(1/2) - \frac{1}{4}\ln 4 \simeq 0.03972077\tag{34}
$$

$$
c_1 = -\frac{3}{16} + \frac{1}{8}\gamma + \frac{3}{16}\psi(1/2) - \frac{1}{16}\psi(3/2) - \frac{1}{16}\ln 4 \simeq -0.57243019\tag{35}
$$

$$
c_2 = \frac{1}{32} + \frac{3}{32}\gamma + \frac{1}{8}\psi(1/2) - \frac{1}{32}\psi(3/2) - \frac{3}{64}\ln 4 \simeq -0.22619764\tag{36}
$$

e  $\gamma = 0.577216$  é a constante de Euler e  $\psi(z) = \frac{d\Gamma(z)}{dz}$ . Da Eq. (33) é claro porque é que os integrais divergem. Podemos usar esta expansão para definir expressões aproximadas,

mas mais úteis para efectuar os integrais,

$$
\Phi_{\text{Interior}}(\epsilon) = \Phi_0 \int_0^{\eta_1} d\eta \, \mathcal{F}(\eta) + \Phi_0 \int_{\eta_1}^{1-\epsilon} d\eta \, \mathcal{F}_{\text{aprox}}(\eta) \tag{37}
$$

$$
\Phi_{\text{Exterior}}(\epsilon) = \Phi_0 \int_{1+\epsilon}^{\eta_2} d\eta \, \mathcal{F}_{\text{aprox}}(\eta) + \Phi_0 \int_{\eta_2}^{\infty} d\eta \, \mathcal{F}(\eta) \tag{38}
$$

onde  $\eta_{1,2}$  não necessitam de estar tão próximos de  $\eta = 1$ . Com estas expressões é mais fácil efectuar os integrais para valores mais pequenos de  $\epsilon$ . Para  $\eta_1 = 0.95$  e  $\eta_2 = 1.05$ mostre que se obtêm os valores indicados na tabela seguinte,

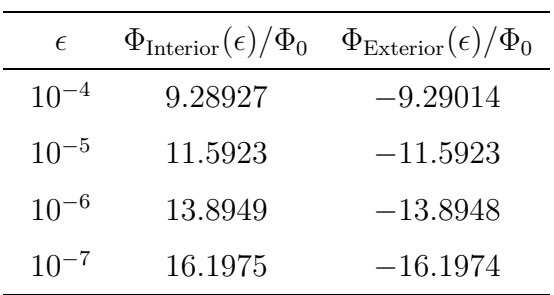

Experimente com outros valores de  $\eta_{1,2}$ .

e) A auto inductância duma espira circular pode ser calculada determinando o fluxo que atravessa a espira e igualando  $\Phi = LI$ . Claro que temos o problema da divergência do fluxo quando o raio do condutor é nulo. Por isso define-se normalmente a auto inductância integrando *até ao condutor*, isto é considerando só a nossa definição de  $\Phi_{\text{Interior}}(\epsilon)$ . Na literatura é usual usar uma fórmula aproximada devida a Wheeler<sup>[2]</sup>

$$
L \simeq a\mu_0 \left[ \ln \left( \frac{8a}{b} \right) - 2 \right]
$$

onde  $a \neq o$  raio da espira circular e  $b \circ r$ aio do condutor. Mostre que este resultado é consistente com os resultados anteriores reproduzindo os valores da tabela seguinte

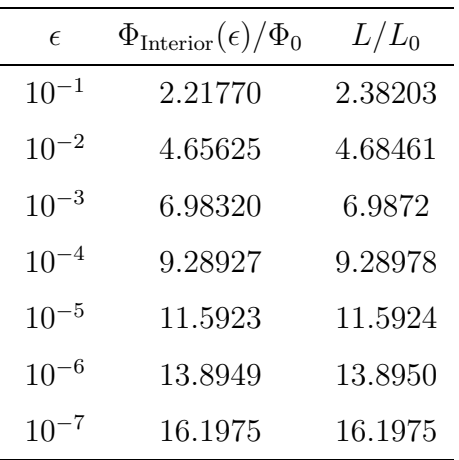

onde  $L_0 = a\mu_0$  e  $\epsilon = b/a$ .

No problema II obtivemos o campo  $\vec{B}$  no caso dum anel de corrente. Vamos usar esse problema para determinar o campo  $\vec{H}$  dum solenóide de altura  $2L$  e raio a, com o eixo coincidente com o eixo do z, percorrido por uma corrente superficial  $J_s = nI$  A/m, onde  $n \in$ , como habitualmente, o número de espiras por unidade de comprimento.

a) Mostre que as componentes do campo  $\vec{H}$  são dadas pelas seguintes expressões,

$$
H_{\rho}(\rho, z) = \int_{-L}^{L} dz' \mathcal{F}_{\rho}(\rho, z, a, L, z')
$$
  
\n
$$
H_{z}(\rho, z) = \int_{-L}^{L} dz' \mathcal{F}_{z}(\rho, z, a, L, z')
$$
  
\n
$$
H_{\varphi}(\rho, z) = 0
$$
\n(39)

onde

$$
\mathcal{F}_{\rho}(\rho, z, a, L, z') = \frac{J_S}{2\pi} \frac{z - z'}{\rho \xi} \left[ -K(k) + \frac{a^2 + \rho^2 + (z - z')^2}{(a - \rho)^2 + (z - z')^2} E(k) \right]
$$
\n
$$
\mathcal{F}_{z}(\rho, z, a, L, z') = \frac{J_S}{2\pi} \frac{1}{\xi} \left[ K(k) + \frac{a^2 - \rho^2 - (z - z')^2}{(a - \rho)^2 + (z - z')^2} E(k) \right]
$$
\n(40)

e

$$
k = \sqrt{\frac{4a\rho}{(a+\rho)^2 + (z-z')^2}}, \qquad \xi = \sqrt{(a+\rho)^2 + (z-z')^2}
$$
(41)

b) Os integrais da alínea anterior não podem ser feitos analiticamente. No entanto são poss´ıveis de calcular numericamente. Mostre que reproduz os resultados da Fig. 3 para  $a = 1, L = 5, J<sub>S</sub> = 1$  (em unidades arbitrárias). Comente os resultados

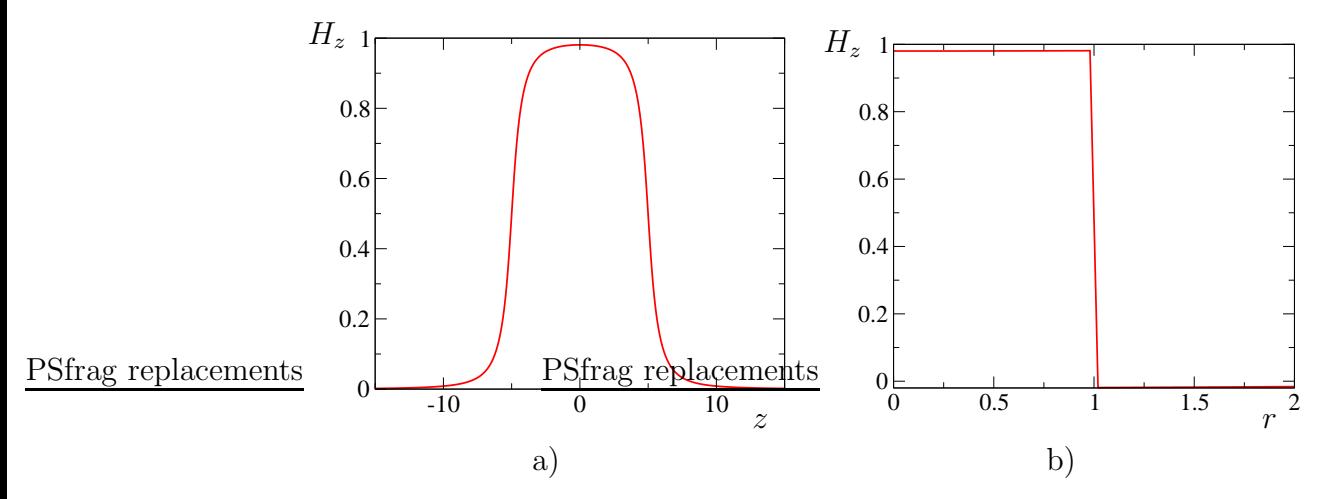

Figure 3: a)  $H_z$  em função de z para  $r = 0.5$ ; b) $H_z$  em função de r para  $z = 0.5$ . Notar que a fronteira do solenóide se encontra em  $r = 1$  e  $z = \pm 5$ .

c) Faça o mesmo para a componente  $H_r$  e reproduza a Fig. 4. Notar as escalas diferentes. Comente os resultados.

d) Faça um programa para desenhar as linhas do campo  $H$ .

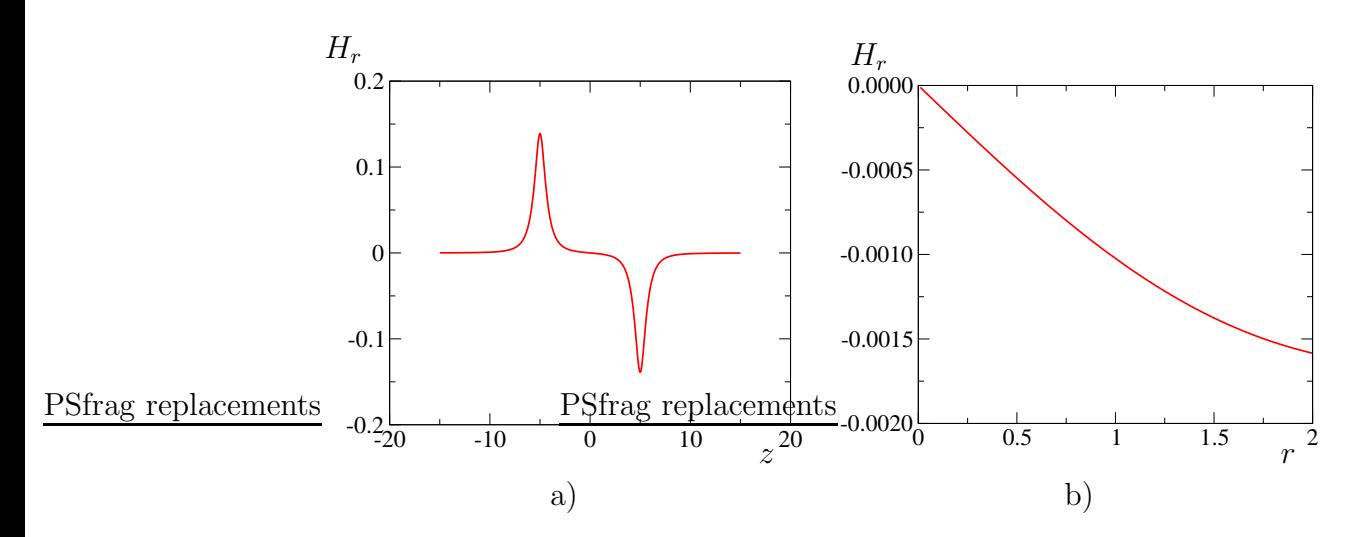

Figure 4: a)  $H_r$  em função de z para  $r = 0.5$ ; b) $H_r$  em função de r para  $z = 0.5$ .

## VII

Considere agora que em vez do solenóide tem a situação descrita na Fig. 5. Nesta figura existem duas folhas de corrente perpendiculares ao plano  $xy$  e estendendo-se até ao infinito na direcção do eixo dos z. A corrente superficial é  $\vec{J}_S = \mp J_S \vec{e}_z$  em  $x = \pm d$ , respectivamente. Este problema destina-se a mostrar que, qualitativamente, esta situação é muito semelhante à do problema anterior (solenóide). Por outro lado os cálculos podem ser feitos analiticamente até ao fim.

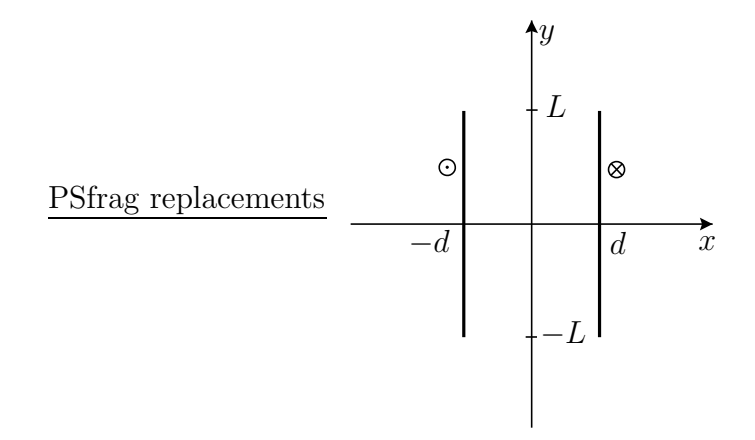

Figure 5: Folhas de corrente

a) Mostre que o potencial vector tem componente só segundo o eixo do  $z$  e que se pode escrever

$$
A_z = \lim_{L_z \to \infty} \frac{\mu_0 J_S}{4\pi} \int_{-L}^{L} dy' \int_{-L_z}^{L_z} dz' \left[ \frac{1}{\sqrt{(x+d)^2 + (y-y')^2 + z'^2}} - \frac{1}{\sqrt{(x-d)^2 + (y-y')^2 + z'^2}} \right]
$$

$$
= \frac{\mu_0 J_S}{4\pi} \int_{-L}^{L} dy' \left[ \ln \left( \frac{d^2 + y'^2}{(x+d)^2 + (y-y')^2} \right) - \ln \left( \frac{d^2 + y'^2}{(x-d)^2 + (y-y')^2} \right) \right] \tag{42}
$$

b) Mostre que as componentes do campo magnético são dadas por

$$
H_x = \frac{J_S}{4\pi} \left[ \ln \left( \frac{(d+x)^2 + (-L+y)^2}{(d+x)^2 + (L+y)^2} \right) - \ln \left( \frac{(d-x)^2 + (-L+y)^2}{(d-x)^2 + (L+y)^2} \right) \right]
$$
(43)

e

$$
H_y = \frac{J_S}{2\pi} \left[ -\tan^{-1} \left( \frac{y-L}{x+d} \right) + \tan^{-1} \left( \frac{y+L}{x+d} \right) + \tan^{-1} \left( \frac{y-L}{x-d} \right) - \tan^{-1} \left( \frac{y+L}{x-d} \right) \right] (44)
$$

**Sugestão:** Em vez de fazer primeiro o integral da Eq. (42), faça as derivadas ( $B_x = \frac{\partial A_z}{\partial y}$ ∂y e  $B_y = -\frac{\partial A_z}{\partial x}$  $\frac{\partial A_z}{\partial x}$ ) e o integral em z' depois.

- c) Faça gráficos de  $H_x$  e  $H_y$ e mostre que reproduz o comportamento do problema VI.
- d) Mostre que  $\vec{\nabla} \cdot \vec{H} = 0$ .

e) Mostre que  $\vec{\nabla} \times \vec{H} = 0$  fora das correntes, isto é, para  $x \neq \pm d$ . Obter a expressão correcta

$$
\vec{\nabla} \times \vec{H} = J_S \left[ \delta(x + d) - \delta(x - d) \right] \vec{e}_z \tag{45}
$$

não é fácil a partir das equações anteriores devido à presença das funções  $\delta$ . No entanto  $\acute{\text{e}}$  fácil de mostrar que o rotacional não é nulo através do cálculo da circulação de H. Considere o contorno da Fig. 6.

PSfrag replacements

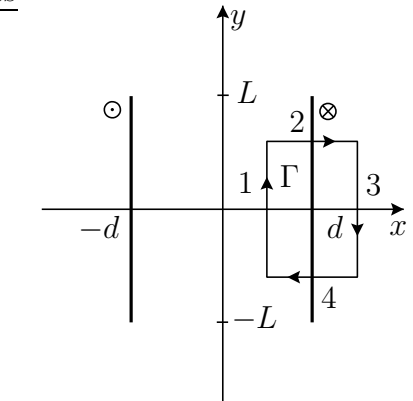

Figure 6: Contorno Γ.

Usando as expressões explícitas para  $H_x$  e  $H_y$ , mostre que

$$
\oint_{\Gamma} \vec{H} \cdot d\vec{\ell} = J_S \, l \tag{46}
$$

onde l é a altura do rectângulo, em acordo com a Eq. (45) e aplicando o teorema de Stokes.

- f) Obtenha $H_x$  e  $H_y$  no limite  $L\rightarrow\infty$  e mostre que  $H_x=0$  e  $H_y=J_S.$
- g) Desenhe as linhas de campo de  $\vec{H}.$

# References

- [1] A. B. Henriques and J. C. Romão, *Electromagnetismo* (IST Press, 2006).
- [2] H. A. Wheeler, Proceedings of the I.R.E. , 412 (1942).